Espace pédagogique de l'académie de Poitiers > Collège Joachim du Bellay > Vie Associative <https://etab.ac-poitiers.fr/coll-loudun/spip.php?article739> -

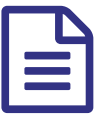

Créer un cours sur Moodle publié le 26/04/2015 - mis à jour le 26/06/2015

*Descriptif :*

Trois vidéos pour créer des cours sur Moodle.

Vous trouverez ici des tutoriels pour créer des cours sur Moodle.

Le but étant d'élargir la classe, d'exporter/importer des ressources numériques. Ainsi, vous pourrez par exemple :

- Diffuser vos cours à tous les élèves d'une classe afin qu'ils puissent conserver une trace des contenus
- Récupérer des devoirs numériques (collaboratifs, tableur, recherches internet...)
- Diffuser des informations et des liens (Vers des vidéos, des sites, des padlet...)
- Créer des questionnaires (QCM, remédiation...)

**1) Comment créer un cours sur Moodle ?**

**2) Comment ajouter des ressources ou des activités ?**

**3) Inscriptions des élèves au cours :**

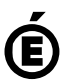